#### **AutoTURN / AutoTURN Pro manx machine** AUTOTURN Initiation TRANSOFT **SOLUTIONS**

 $\overline{\mathscr{L}}$ 

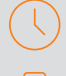

### Durée : 2 jours

#### Pré-requis

Bonne connaissance d'AutoCAD 2D

## Public

Dessinateurs, techniciens / projeteurs et ingénieurs de bureau d'études, toute personne ayant à étudier des projets routiers

# **Objectifs**

- Apprendre les bases d'AutoTURN pour simuler et analyser les manœuvres routières des véhicules en 2D
- Pouvoir analyser avec des simulations en 3D (AutoTURN Pro)

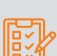

#### Modalités d'évaluation

- Attestation de fin de formation
- Evaluation des acquis de la formation par le formateur tout au long de la formation

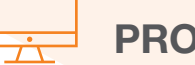

# PROGRAMME

#### **E** Présentation d'AutoTURN

- Présentation d'interface
- Chargement du logiciel dans AutoCAD
- Les directives de conception

#### **X** Paramètres et configurations

- Paramétrer des programmes (affichage, véhicule…)
- Définir des propriétés de simulation
- Utiliser des bibliothèques de véhicules existants
- Créer des véhicules personnalisés

#### **X** Présentation des outils SmartPath Tools 2D

- Générer une trajectoire curviligne (marche avant/marche arrière)
- Générer une trajectoire angulaire
- Générer une trajectoire angulaire de survirage
- Générer une trajectoire libre
- Placer une simulation adaptative
- Placer une simulation verticale

#### **Edition des simulations**

- Ajouter / supprimer des nœuds dans une trajectoire
- Ajouter / supprimer des véhicules sur une trajectoire existante
- Continuer la simulation
- Supprimer le dernier tronçon d'une trajectoire
- Régénérer la simulation

#### Moyens pédagogiques et techniques

- 1 station de travail par personne, 6 personnes maximum par session
- Questionnaire d'évaluation des connaissances et des besoins en amont de la formation et/ ou un audit téléphonique
- Alternance d'exposés théoriques et de mise en situation sur des cas sélectionnés par l'intervenant ou des cas d'entreprises
- Remise d'un support de cours
- **R** Principales compétences visées en fin de formation
- Savoir analyser et évaluer les manœuvres des véhicules dans les girations pour la conception de carrefours, de parkings, de rampes de chargement et d'autres installations routières
- Pouvoir contrôler les différentes collisions de véhicules dans des pentes (entrées de parkings, ponts, …) pour la version AutoTURN Pro uniquement.

#### **X** Visualisation et Rapport

- Animer une simulation
- Insérer une vue de profil du véhicule
- Générer un rapport graphique d'une simulation
- Générer le gabarit de giration de véhicules courants

#### **X** IntelliPath

- Définition d'une zone d'analyse de trajet
- Ajout et évaluation de trajet
- Ajout des mouvements

#### **X** Analyser les obstacles

- Dessiner les champs des visions
- Représenter le profil en long d'une giration 3D
- Créer une coupe transversale d'une simulation 3D
- Outils intelliPath

#### **X** Simulation 3D

- Définir le terrain à utiliser
- Générer des trajectoires curvilignes 3D
- Convertir une trajectoire 2D en trajectoire 3D
- Placer une simulation 3D

# man<sub>2</sub> machne